# **AutoCAD Crack**

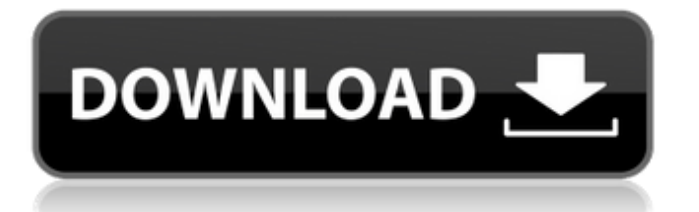

# **AutoCAD Crack Free Download**

Applying AutoCAD Torrent Download on a 2D drawing A 3D CAD drawing is more complex than a 2D drawing, but it is not difficult to learn the basic principles involved. Once you learn the basics and apply them in practice, you will find that the 3D experience is more rewarding than 2D drafting. Applying AutoCAD Cracked 2022 Latest Version (and most commercial CAD) is not a one-time deal, and you should acquire the necessary knowledge and skills to keep up with the latest developments. AutoCAD Crack For Windows development is a continuous process that benefits from public input. Learn the basics: Getting Started Why go to AutoCAD Cracked 2022 Latest Version University? How does a professional apply AutoCAD Product Key? The courses are the best way to learn how AutoCAD works, and learn the skills needed to use AutoCAD effectively. The courses cover the essential techniques and practices of AutoCAD drafting. Once you learn the basics, you'll be able to use AutoCAD to solve any kind of drafting problem, even those you're not familiar with. What can I learn at AutoCAD University? An in-depth introduction to AutoCAD concepts and processes. An introduction to the practical use of AutoCAD drafting. A discussion on the advantages of having AutoCAD at your disposal as a CAD tool. A clear illustration of how to integrate AutoCAD with other software applications. For computer-aided drafting specialists, a chance to improve your knowledge of the industry and the AutoCAD User Interface (UI). How does it work? How to apply AutoCAD, step-by-step If you want to master AutoCAD and have the time and opportunity to master it, there is only one way to do it. It is through hard work and an unwavering commitment to your goal. At AutoCAD University, you'll receive complete training and hands-on experience in AutoCAD. If you want to learn how to work with AutoCAD effectively and efficiently, it's time to get started. What is CAD? Do you know what CAD is? For most people, the word CAD stands for computer-aided design. In fact, it is the most common abbreviation for Computer-Aided Drafting. A CAD system is a computer program that performs a number of functions for the user, such as 2D or 3D drafting

## **AutoCAD License Code & Keygen [Mac/Win] (Updated 2022)**

The repository contains different AutoCAD applications and plugins. The software is now released as freeware. AutoCAD is available for the following operating systems: Windows 7 Windows 8 Windows 10 Windows Server 2008 Windows Server 2012 Windows With the Windows release, AutoCAD R2010 released version 11.4 and was sold as a boxed product with a limited 3-year license. From this point on, AutoCAD was sold as a subscription-based product, the software itself could be purchased as a boxed product on the AutoCAD web site, but not the software itself. The upgrade to version 16 was released in 2014, version 2019 is the current version as of 2019. Mac OS X Autodesk acquired the rights to the Mac OS versions of AutoCAD at the end of 2007 and were subsequently released in 2011, version 2011 Release 15 and in 2016, version 2016 Release 16. iOS AutoCAD Vx was initially released for the iPad in the fall of 2010, followed by the release of AutoCAD 360 in 2012. See also List of vector graphics editors References External links Autodesk Exchange Apps Autodesk AutoCAD Plugins Category:Windows software Category:MacOS software Category:Windows 3.x software Category:Computer-aided design software for Linux Category:3D graphics software for Linux Category:Computer-aided design software for MacOS Category:Computer-aided design software for Windows Category:Computer-aided design software for Windows } if (mIndex  $= 0$  && mCardType  $=$  CmdCard.CARD\_TYPE\_SUCCESS) { //  $[III \cap T$  Toast.makeText(mContext, " $[III \cap T \cap T]$ Toast.LENGTH\_SHORT).show(); progressDialog. ca3bfb1094

# **AutoCAD Patch With Serial Key [Win/Mac]**

Open Autodesk Autocad and click Edit > Preference on the top menu bar, then select "OK". Go to Help > About Autodesk Autocad. Click "OK", then "Open Full Autodesk Autocad." The activation screen should appear. Check the box to confirm you want to activate your version of Autodesk Autocad. Click "OK". You are now ready to open Autodesk Autocad on your PC. Using it Open Autodesk Autocad. Select File > New, then click "OK". The New Screen opens. Click "OK" to open the New Screen. The default document type is CD\_doc. Click "OK" to open the New Screen. Click "OK" to open the New Screen. There are different ways to generate a new AutoCAD drawing or blueprint. Click "OK" to close the New Screen. Click File > New and click OK. Click on New Project and click OK. Click "File" and then "New". Click "File" and then "New". There are different ways to generate a new AutoCAD drawing or blueprint. Click "File" and then "New". Click "File" and then "New". Click "New" and then click OK. Click "File" and then "New". Click "File" and then "New". Click "File

#### **What's New In?**

Equipment and Materials: Build, optimize and add controllers to AutoCAD easily. Create your own feedback with PlantGuide. Use the new TeachableApp for AutoCAD. Add a new, free C1 printing company and more to the C1 Cloud. Create your own Feedback Panel or PlantGuide. With PartSnap, add dimension and drawing annotations to AutoCAD drawings (video: 1:10 min). Graphical enhancements: Printing has improved dramatically. Locate objects, accurately read dimensioning, and measure them when you print. You can take a photo of a space directly into your drawing. See your entire drawing in a viewport like you would in a browser. Additional tools and enhancements: New Annotation types: find annotations on drawings. In Model tab, save a GCP file directly. Create and open output plans directly from within the drawing. Built-in perspective grid lines and a customizable horizon line. In the Navigation bar, you can change the order of data for better placement. Pinning on drawing surfaces and work areas is fast. Print workflows are improved, including inserting print commands directly from the ribbon and synchronizing printing with the AutoCAD cloud. In-drawing images are displayed more accurately. Create custom menus with custom commands and organize them any way you want. Improvements in Drawings and Annotations: Add text annotations easily. Create more accurate text layers and annotate plans. Reposition annotations, groups and text easily. Control tracking, text interlock and measuring accuracy. Simplify shapes with rich text editing. Locate dimensioning lines with minimal clicks. Draw text labels in all drawing units. Add AutoLISP commands. Create your own images, icons and stamps. Improvements to Drawing Surfaces and Layouts: Get faster and more accurate editing with orthogonal editing. More features in the layout tab. More features in the placement tab. Show every 3D object on your drawing at once. Mark custom objects on drawings. Configure your own workspace tabs. Spatial browsing with improved results. Adding and editing graphics. Draw and edit art, templates and shapes.

# **System Requirements:**

Resolution: Windows 7 Windows 8 Mac OS 10.11 (or later) A minimum of 512 MB of RAM A minimum of 2 GB of free disk space A decent Internet connection Software: GIT v1.7.9.5 or later (Mac OS 10.9.5 and later support built-in) Sublime Text 3 or later An internet connection Optional:

Related links:

http://getakart.com/wp-content/uploads/2022/07/AutoCAD\_Crack Download.pdf [https://fumostoppista.com/wp](https://fumostoppista.com/wp-content/uploads/2022/07/AutoCAD_Crack___Torrent_Activation_Code_Free_Download.pdf)[content/uploads/2022/07/AutoCAD\\_Crack\\_\\_\\_Torrent\\_Activation\\_Code\\_Free\\_Download.pdf](https://fumostoppista.com/wp-content/uploads/2022/07/AutoCAD_Crack___Torrent_Activation_Code_Free_Download.pdf) <https://entrelink.hk/uncategorized/autocad-2017-21-0-crack/> <http://newsafrica.world/?p=45354> <https://www.tltleague.com/wp-content/uploads/2022/07/gizdany.pdf> <https://smartsizebuildings.com/advert/autocad-license-keygen-final-2022/> <http://navchaitanyatimes.com/?p=31435> <http://feelingshy.com/autocad-20-0-crack-free-download-latest-2022/> <http://feelingshy.com/wp-content/uploads/2022/07/AutoCAD-6.pdf> [https://fansloyalty.com/wp-content/uploads/2022/07/AutoCAD\\_\\_Crack\\_\\_\\_Download\\_Updated2022.pdf](https://fansloyalty.com/wp-content/uploads/2022/07/AutoCAD__Crack___Download_Updated2022.pdf) <https://ufostorekh.com/wp-content/uploads/2022/07/AutoCAD-2.pdf> <https://postlistinn.is/autocad-crack-activation-code-with-keygen-download> <https://bodhibliss.org/autocad-2022-24-1-activation-code-with-keygen-mac-win-latest-2022/> <https://ig-link.com/autocad-free/> [https://imarsorgula.com/wp-content/uploads/2022/07/AutoCAD\\_Crack\\_Free\\_Download.pdf](https://imarsorgula.com/wp-content/uploads/2022/07/AutoCAD_Crack_Free_Download.pdf) [http://fahow.org/wp-content/uploads/2022/07/AutoCAD\\_Download\\_X64.pdf](http://fahow.org/wp-content/uploads/2022/07/AutoCAD_Download_X64.pdf) <http://climabuild.com/wp-content/uploads/2022/07/thapilg.pdf> <https://www.sitedirectory.biz/autocad-24-2-crack-free-download> <https://aerosmith50years.com/wp-content/uploads/2022/07/AutoCAD-3.pdf> <https://bucatarim.com/autocad-24-2-crack-activator-download-2022/>